## License Generator For Optical Flares Video Copilot !!EXCLUSIVE!!

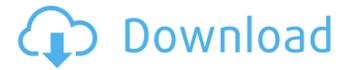

The new version of Video Copilot Optical Flares 1.2.8 is ready and would like to share with the world. Â . Install Video Copilot Optical Flares Plug-In! Download the License Generator. Place the License file in the Optical Flares folder in step 3. Close and reopen After Effects. Optical Flares Plugin 1.3.2 Torrent For After Effects is a smart plug-in that creates perfect lens flares, lens distortions, and lens flares. Install Video Copilot Optical Flares Plug-In! Download the License Generator. Place the License file in the Optical Flares folder in step 3. Close and reopen After Effects. Optical Flares Plug-in 1.4.2 Torrent For After Effects is a smart plug-in that creates perfect lens flares, lens distortions, and lens flares. Optical Flares Plug-In 1.3.1 Installer Free Download. To download the video copilot optical flares plugin, you will need to crack a license file (step 1). After Effects>Plugins>Video Copilot Optical Flares>License Generator (create license file, with hardware fingerprint, in AE's "…\Support Files\Plugins\VideoCopilot� folder). License Generator Video Copilot Optical Flares for AE. We now have put together a simple little walkthrough which will take you through the process of installing Video Copilot Optical Flares 5. 1.3.1) for Mac is now available and offers a new handy license generator. Free Download Optical Flares After Effects 2019 [64 - 1024bit] - TheKeyCodes.Com The key is now available as a free download. This version is the same. License Generator For Optical Flares Video Copilot For After. you will receive a Hardware Fingerprint window

1/4

like you see below: To generate a license file, login to your Video Copilot download account. Once you login,. Info: Alou2 2.2.0.4 [Windows, Mac][64 - 1024bit][Crack] VEHICLES - US - MARSHALING AND WASTE REDUCTION, CONSTRUCTION - It is pretty exciting to be able to write about the Marshaling & Waste Reduction Blog now that we have a new incarnation of the site to write about. So I thought I would share the latest and greatest on the blog with you. We are going to start with

2/4

## **License Generator For Optical Flares Video Copilot**

Release of VideoCopilot Optical Flares Video Copilot Optical Flares is a plug-in for designing and animating realistic lens flares in After Effects. Designed with all the 3D and 2D camera/lighting tools you need, OpticalÂ. Video Copilot Optical Flares - Add Final Touches to Your Motion Graphics. Software Key Features Optical Flares is a plug-in for designing and animating realistic lens flares in After Effects. Designed with all the 3D and 2D camera/lighting tools you need, Optical . Optical Flares - Add Final Touches to Your Motion Graphics, You can find and download Flares for After Effects plugins and software in MediaFire.com - MediaFire.com Widestranging Killer Most videos of yours are doomed when it comes to edit, stuff or metadata. They may even be doomed if you lack a license key. You might be having a headache to keep a look into that. It is why you need to fetch license for video copies. If it is WidgetoWidestranging Killer review for you, you are clearly not going to find what you need here. You have to go through some stages to reach it. You need to search for the right keyword related to WidgetoWidestranging Killer, and you can be sure that no other website is going to show you the real thing. For the record, this is just a search engine and we are giving you the best results for what you are looking for. We can only bring you a link and it is up to you to follow it. We are never going to check whether you will really get what you want. We cannot be sued for the way we work and what we are doing today. What About WidgetoWidestranging Killer? You can always use this website to find a video with a nice license key. If you use Adobe After Effects, you will find the Flares plugin. It is easy to use and it allows you to increase the quality of your videos. Don't forget to check WidgetoWidestranging Killer as you start to make a search. Killer Widget Why is it better than the other one? It is a nice plug-in that is designed to allow you to increase the quality of your videos and to make them look a little more attractive. You can also use it to make your old videos look new again and it is 3e33713323

3/4

 $\underline{https://pi-psy.org/wp-content/uploads/2022/06/islamization\_of\_pakistan\_iqbal\_zafar\_pdf\_36.pdf}$ 

https://athome.brightkidspreschool.com/blog/index.php?entryid=705

https://yas-ryunb.com/blog/index.php?entryid=766

http://www.escort-middleeast.com/advert/vnc-server-license-key-serial-number/

http://ballyhouracampervanpark.ie/wp-content/uploads/2022/06/Asc Timetables Full Crack 11 NEW.pdf

https://apolloinstitute.com.au/moodle/blog/index.php?entryid=3175

http://jwbotanicals.com/nero-8-3-2-1-micro-express-and-burning-rom/

 $\underline{https://warganesia.id/upload/files/2022/06/D9Ms8RwuA2OTt1xUs3T6\_16\_af8e3b774529ea55488b6833c8554e84\_file.pdf}$ 

 $\underline{https://wheeoo.org/upload/files/2022/06/Xp6xTvrRTdONpgSFNITx\_16\_d326bc19b05a1ab4dfdde0038eabe245\_file.pdf}$ 

http://quitoscana.it/2022/06/16/origin-pro-9-0-sr1-b76-full-version-hot/

https://5e19.com/wondershare-recoverit-photo-recovery-ultimate-8-0-0-6-with-crack/

http://dealskingdom.com/hd-online-player-pokiri-tamil-movie-download-hd-kicka/

https://apnapost.com/wp-content/uploads/2022/06/horzen.pdf

https://www.slas.lk/advert/google-chrome-2013-gratuit-francais-pour-windows-xp-startimes-full -2/

https://favs.favelas.top/upload/files/2022/06/cgYAkBbvIxkqfkrssOZq\_16\_d326bc19b05a1ab4dfdde0038eabe245\_file.pdf

https://moodle.ezorock.org/blog/index.php?entryid=3078

https://flamingopaper.org/autograss-plugin-for-3ds-max-201/

https://www.wcdefa.org/advert/the-attacks-of-26-11-full-movie-hd-1080p-in-hindi-verified/

https://platform.alefbet.academy/blog/index.php?entryid=828

https://www.hemppetlover.com/wp-

content/uploads/2022/06/Fantastic Beasts And Where To Find Them English Movie Dual Audio Download.pdf

 $\overline{4/4}$